# E-Tec, Silberlinge und kein Ende...

Vielleicht hat sich ja schon manch einer die Frage gestellt, ob das neue E-Tec Modul nicht auch mit den klassischen Silberlingen und deren Nachfolgern kompatibel ist. Nun, das ist an sich relativ einfach; man muß dabei allerdings einiges berücksichtigen:

- Der Gleichrichter muß zwingend mit einem Spannungskonstanter ausgestattet sein, so daß das E-Tec Modul mit sicheren 9 Volt betrieben werden kann.
- Der Anwender sollte sowohl die negative als auch die positive Logik beherrschen.

#### **Verknüpfung 1 – Versorgung:**

Wie oben genannt, habe ich meinen Gleichrichter mit einem Spannungskonstanter für 9 Volt ausgestattet. Somit ist dieser als sichere Stromversorgung für das E-Tec Modul nutzbar. Ein weiterer Clou sind die früheren Verteilerplatten für Plus und Minus, so daß stets ausreichend Buchsen für eine Stromversorgung bereitstehen.

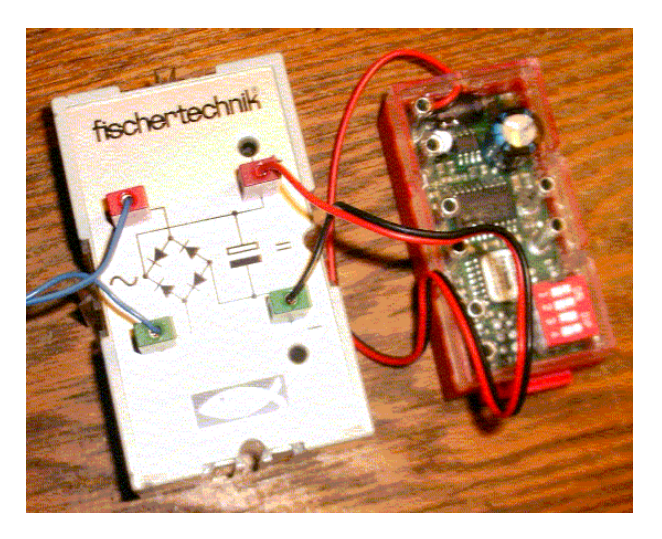

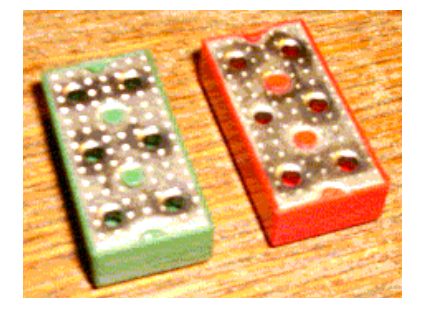

## **Verknüpfung 2 – Elektronik Grundbaustein als Signalwandler analoger Meßfühler:**

Dies ist eines der interessantesten Kombinationen, da mit dem höchst sensiblen Signalverstärker die Bandbreite an einsetzbaren Sensoren erheblich erweitert wird. Damit sind dann auch die fast schon in Vergessenheit geratenen Bauteile wie Feuchtesensor und Heißleiter im System "E-Tec" einsetzbar. Darüber hinaus können sowohl mit dem neuen Fototransistor oder wahlweise dem alten Fotowiderstand weitaus empfindlichere und somit größere Lichtschranken realisiert werden. All diese Meßfühler (oder eben Sensoren) eignen sich wunderbar als auslösendes Signal z. B. für das Spezialprogramm "Alarmanlage", dessen Einsatzmöglichkeiten erheblich gesteigert werden:

- Dunkelüberwachung
- Heißleiter Kontrolle von Hitze und Kälte
- Feuchtigkeit
- Schall
- "Sturmmelder"
- Drehzahlüberwachung u. v. a...

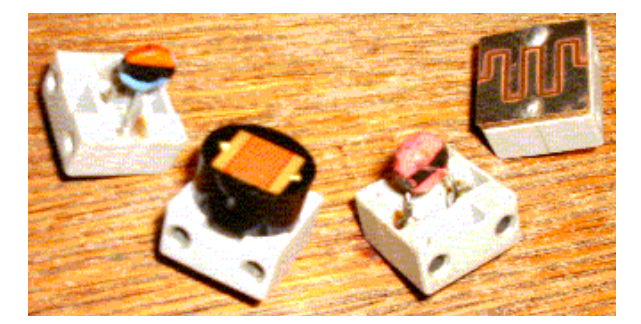

## **Beispielschaltung:**

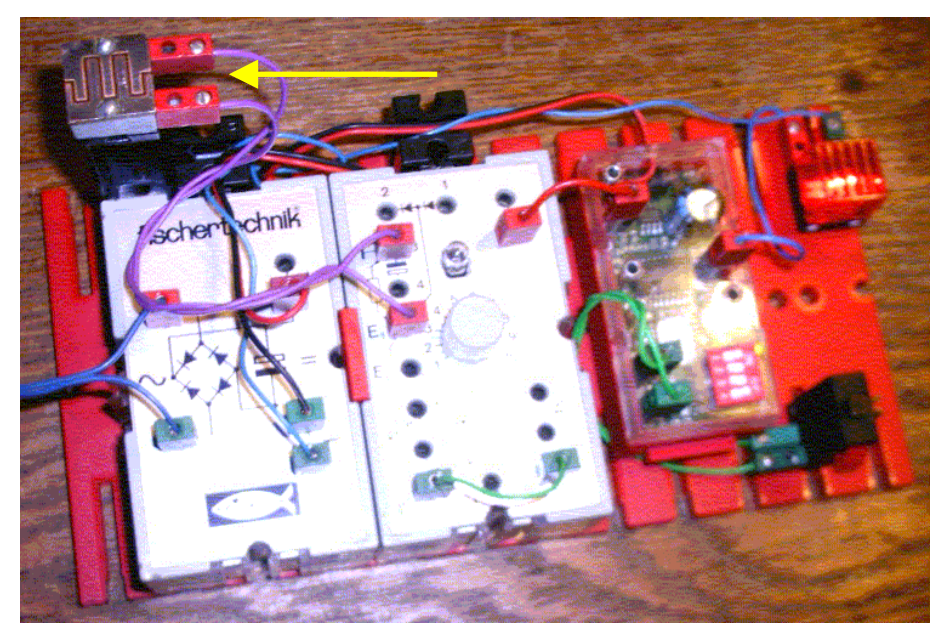

Zu sehen ist hier eine einfache Version, Feuchtigkeit zu überwachen (s. oben links). Der Ausgang des Verstärkers ist direkt ans E-Tec Modul als auslösendes Signal angeschlossen.

Eine weitere interessante Möglichkeit ist die Überwachung der Drehzahl einer beliebigen Maschine o. ä. Denn anders als der dem E-Tec beiliegende Reedkontakt reagiert der E-Magnet abhängig von der Geschwindigkeit des an ihm "vorbei drehenden" Dauermagneten auf einer Welle mit unterschiedlichen Werten. Somit läßt sich ein Höchstwert für die Umdrehung eines Antriebes elegant definieren.

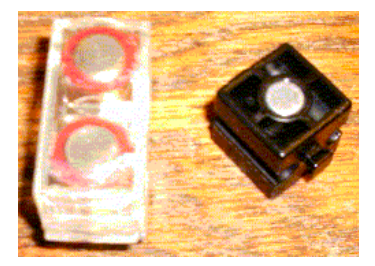

Ebenso lassen sich auch andere Schaltungen realisieren, die als letztes Glied vor dem E-Tec Modul Flipflop, Monoflop, AND/NAND, OR/NOR haben. Daneben können all diese E-Bausteine auch selbst vom E-Tec Modul direkt angesteuert werden. Allerdings sollte hierbei bedacht werden, daß das E-Tec Modul selbst über einen sogenannten "Treiber" an jedem Ausgang verfügt, an dem auch direkt Lampen, Motoren u. a. angeschlossen werden können. Denn anders als bei den klassischen Silberlingen ist ein Relais hier nicht mehr zwingend nötig (siehe hierzu auch Kapitel 5).

## **Verknüpfung 3 – IC-Baustein:**

Als einer der direkten Nachfolger der Silberlinge gilt u. a. das IC-Digitalpraktikum mit dem praktischen IC-Baustein. Damit lassen sich einfache und komplizierte Schaltungen realisieren, deren Grenze lediglich die eigene Fantasie ist.

> Alternative mit CMOS  $(HEF4001) = 4 \times NOR$

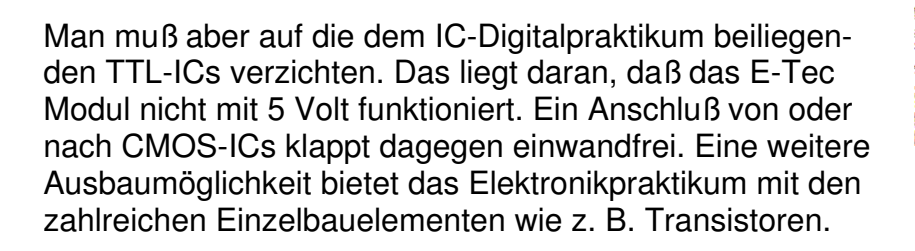

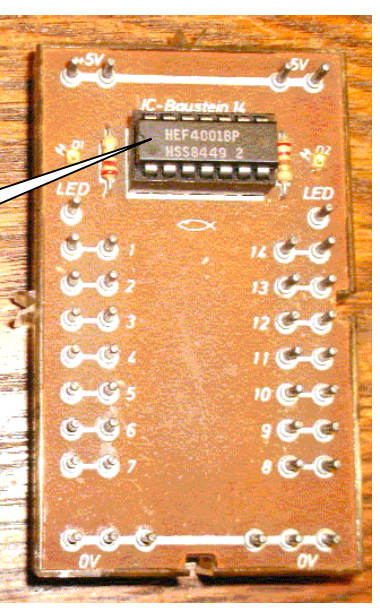

#### **Verknüpfung 4 – Leistungsstufe:**

Eine elegante Möglichkeit, die Ausgänge des E-Tec Moduls leistungsmäßig zu erweitern, bietet die Leistungsstufe aus dem Elektronikbaukasten Mitte der 80er. Allerdings muß auf

den darin enthaltenden Schwellwertschalter (da dieser ausschließlich für 5 Volt vorgesehen ist) aus oben genannten Gründen verzichtet werden.

Dargestellt ist hier eine Variation mit separater Stromzufuhr für die Last selbst (die 3. Verteilerplatte oben rechts). Das E-Tec Modul arbeitet dann mit einer eigenen Stromquelle, so daß die Versorgung der Last (z. B. 20 (!) blinkende Lampen für das Riesenrad aus "Funpark") individuell angepaßt werden kann.

Übrigens: Mit einer einfachen Logik und einer weiteren Transistorstufe kann diese Schaltung um eine sogenannte "3. Phase" erweitert werden (beide Ausgänge asynchron via NOR verknüpfen).

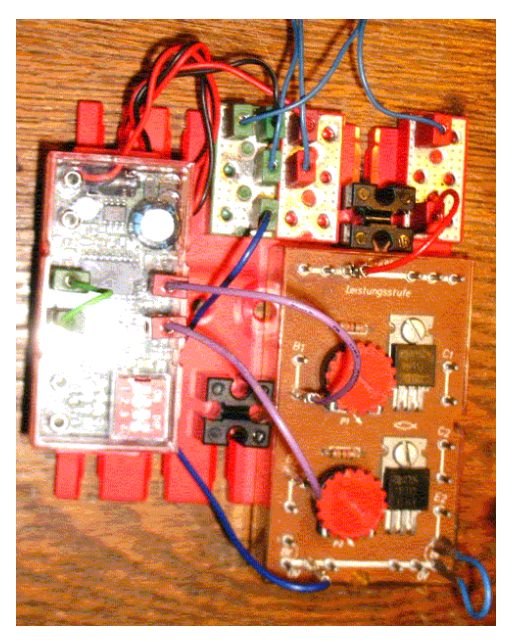

## **Verknüpfung 5 – Relais:**

Interessant ist diese Variante vor allem für Motorsteuerungen, da die Leistung des E-Tec Moduls bautechnisch begrenzt ist. Denn ein Powermotor kann seine geballte Kraft eben nur über entsprechende Schalteinheiten entfalten. Die "kleinen Treiber" des E-Tec Moduls sind dafür nicht ausgelegt.

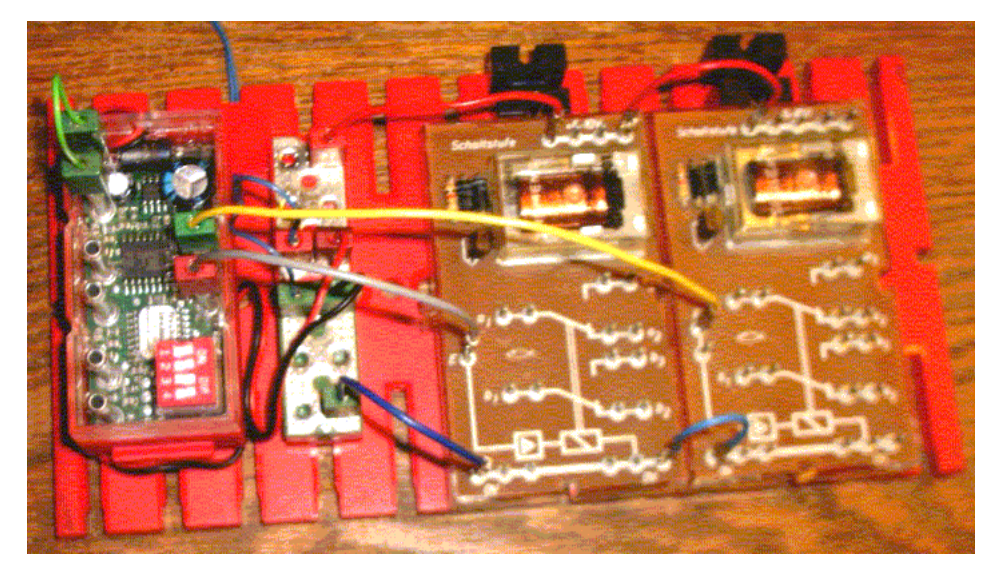

Mit dem Spezialprogramm "Wechselblinker" (in Kombination mit den Pausen) lassen sich die eingesetzten Motoren z. B. in "Funpark" oder "Mechanik/Statik" mit höchsten Lasten betreiben. Daneben ist auch das Relais der Silberlinge anschließbar. Nur sollte dieses vorher dahingehend mit einem NPN-Transistor umgebaut werden, so daß die Kombination mit dem E-Tec Modul (da positive Logik) störungsfrei funktioniert. (Vergl. hierzu auch "Umbauanleitung Relaisbaustein m. Verstärker")

#### **Verknüpfung 6 – beliebige Erweiterungen:**

Anstatt des Reedkontaktes aus E-Tec kann die Ansteuerung im Modell "Garagentor" oder "Parkhausschranke" auch via Eingabecode erfolgen. Ob dieses dann mit Silberlingen oder mit beliebigen ICs realisiert wird, obliegt letztlich der eigenen Fantasie. Interessant ist dabei ja die Tatsache, daß das Öffnen eben nicht mit einem beliebigen Magneten funktioniert, sondern die Eingabe eines definierten Codes erforderlich ist.

#### **Anhang – DIP-Schalterstellungen "E-Tec Modul"**

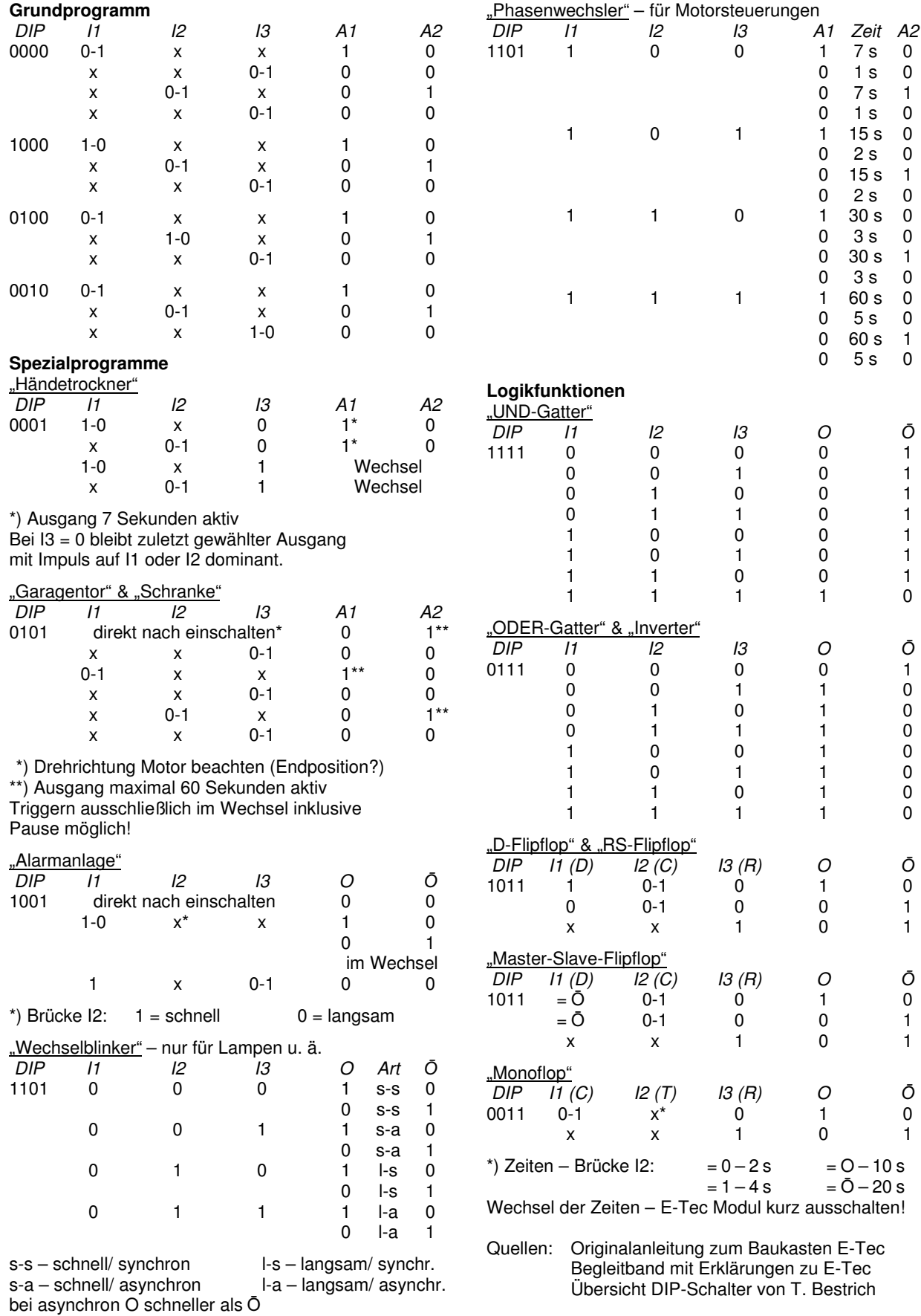

*Anmerkung: Alle oben genannten Schaltungen und Verknüpfungen sind von mir auf Funktion und Kompatibilität hinreichend geprüft!*